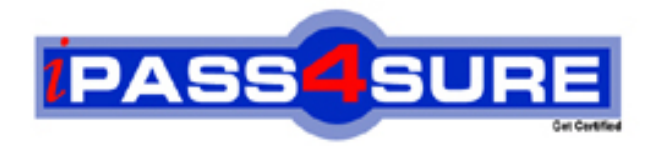

# **RDCR08301**

## **Business-Objects**

Business Objects Certified Professional - Crystal Reports 2008

**Thousands of IT Professionals before you have already passed their RDCR08301 certification exams using the Business-Objects RDCR08301 Practice Exam from ipass4sure.com. Once you start using our RDCR08301 exam questions you simply can't stop! You are guaranteed to pass your Business-Objects RDCR08301 test with ease and in your first attempt.**

**Here's what you can expect from the ipass4sure Business-Objects RDCR08301 course:**

- **\* Up-to-Date Business-Objects RDCR08301 questions designed to familiarize you with the real exam.**
- **\* 100% correct Business-Objects RDCR08301 answers you simply can't find in other RDCR08301 courses.**
- **\* All of our tests are easy to download. Your file will be saved as a RDCR08301 PDF.**
- **\* Business-Objects RDCR08301 brain dump free content featuring the real RDCR08301 test questions.**

**Business-Objects RDCR08301 Certification Exam is of core importance both in your Professional life and Business-Objects Certification Path. With Business-Objects Certification you can get a good job easily in the market and get on your path for success. Professionals who passed Business-Objects RDCR08301 Certification Exam are an absolute favorite in the industry. If you pass Business-Objects RDCR08301 Certification Exam then career opportunities are open for you.**

**Our RDCR08301 Questions & Answers provide you an easy solution to your Business-Objects RDCR08301 Exam Preparation. Our RDCR08301 Q&As contains the most updated Business-Objects RDCR08301 real tests. You can use our RDCR08301 Q&As on any PC with most versions of Acrobat Reader and prepare the exam easily.** 

#### **Question: 1**

Sales Managers use a weekly sales report that includes the following columns: Sales Person, Weekly Sales and Quota. The Sales Managers would like the ability to retrieve additional nonsales related information on their personnel by clicking on a hyperlink. Which type of report should you create?

- A. Unlinked subreport based on manager ID
- B. Unlinked subreport based on employee ID
- C. Linked On-Demand subreport based on employee ID
- D. On-Demand subreport based on manager ID

#### **Answer: C**

#### **Question: 2**

You must create a new Crystal report that displays the top 25% of customer sales leaders. Which method will sort the report alphabetically by customer, not by the sales summary?

- A. Use a standard Top N report.
- B. Use subreports with shared variables to calculate the percentage summaries then sort the results.
- C. Use multiple arrays in a single report to summarize and sort the data.
- D. Use a dynamic array with subreports to create the Top N summaries then sort the data correctly.

#### **Answer: D**

#### **Question: 3**

Which two methods can you use to save an unlinked subreport as a stand alone report? (Choose two.)

A. In the Preview pane, right-click the subreport and select Save Subreport As

- B. In the Design tab, right-click the subreport and select Save Subreport As
- C. In the Subreport Preview tab, from the File menu, select Save Report As
- D. In the main report, from the File menu, select Save Report As

#### **Answer: A, B**

#### **Question: 4**

You add a custom function from the repository to a new Crystal report and want to categorize the function.

What must you do to enable the Category box?

- A. Edit the custom function.
- B. Disconnect the function from the repository.
- C. Re-add the function to the repository.
- D. Save the custom function to the report.

#### **Answer: B**

#### **Question: 5**

The sales manager would like a sales report of last year's sales summarized first by country and then by last year's sales summarized by sales person. Which method should you use to create the report?

- A. Create a report grouped by country and add a subreport in the Report Footer grouped by sales person.
- B. Create a report grouped by sales person and add a subreport in Group Header grouped by country.
- C. Create a report grouped by sales person and add a subreport in the Report Footer grouped by country.
- D. Create a report grouped by country and add a subreport in the Report Header grouped by sales person.

#### **Answer: A**

#### **Question: 6**

The world sales report is being sent to all regional managers. Three of the managers cover multiple regions. You need to configure report bursting so that these managers see all of their regions. Which of the following is true?

- A. The Dynamic Recipient Data Provider should be sorted by recipient ID.
- B. The Dynamic Recipient Data Provider should be sorted by region ID.
- C. It is not possible to include more than one region per manager in the report.
- D. No action is required as the Dynamic Recipient Data Provider will automatically sort as necessary.

#### **Answer: A**

#### **Question: 7**

How can you verify that the data displayed on a report from a database is correct by using the Show SQL Query option?

A. Copy and run the query into the native database client utility.

- B. Copy the query into the Crystal SQL command.
- C. Copy and run the query into the Database Expert.
- D. Copy the query into SQL+.

#### **Answer: A**

#### **Question: 8**

How can you reduce processing time for a Crystal report?

- A. Sort records on the client
- B. Perform query asynchronously
- C. Perform grouping on the server
- D. Verify data on first refresh

#### **Answer: C**

**Question: 9**  Which menu will allow you to import a new XML transform?

- A. Report Export Options
- B. Manage XML Exporting Formats
- C. Manage XML Importing Formats
- D. Report Import Options

#### **Answer: B**

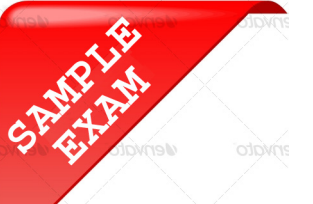

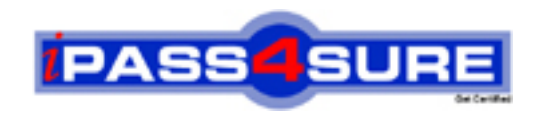

### **Pass4sure \$89 Lifetime Membership Features;**

- Pass4sure \$89 Lifetime Membership includes Over **2100** Exams in One Price.
- All Pass4 sure Questions and Answers are included in \$89 package.
- All Pass4sure audio exams are included free in \$89 package [\(See Li](http://www.ipass4sure.com/study-guides.asp)st).
- **All** Pass4sure study guides are included **free** in \$89 package [\(See Li](http://www.ipass4sure.com/audio-exams.asp)st).
- Lifetime login access, no hidden fee, no login expiry.
- **Free updates** for Lifetime.
- **Free Download Access** to All new exams added in future.
- Accurate answers with explanations (If applicable).
- **Verified answers researched by industry experts.**
- **Study Material updated** on regular basis.
- Questions, Answers and Study Guides are downloadable in **PDF** format.
- Audio Exams are downloadable in **MP3** format.
- No **authorization** code required to open exam.
- **Portable** anywhere.
- 100% success *Guarantee*.
- Fast, helpful support 24x7.

View list of All exams (Q&A) provided in \$89 membership; http://www.ipass4sure[.com/allexams.as](http://www.ipass4sure.com/allexams.asp)p

View list of All Study Guides (SG) provided FREE for members; http://www.ipass4sure[.com/study-guides.asp](http://www.ipass4sure.com/study-guides.asp)

View list of All Audio Exams (AE) provided FREE for members; http://www.ipass4sure[.com/audio-exams.asp](http://www.ipass4sure.com/audio-exams.asp)

Download All Exams Sample QAs. http://www.ipass4sure[.com/samples.asp](http://www.ipass4sure.com/samples.asp)

To purchase \$89 Lifetime Full Access Membership click here (One time fee) http[s://www.regnow.com/softsell/nph-sof](https://www.regnow.com/softsell/nph-softsell.cgi?item=30820-3)tsell.cgi?item=30820-3

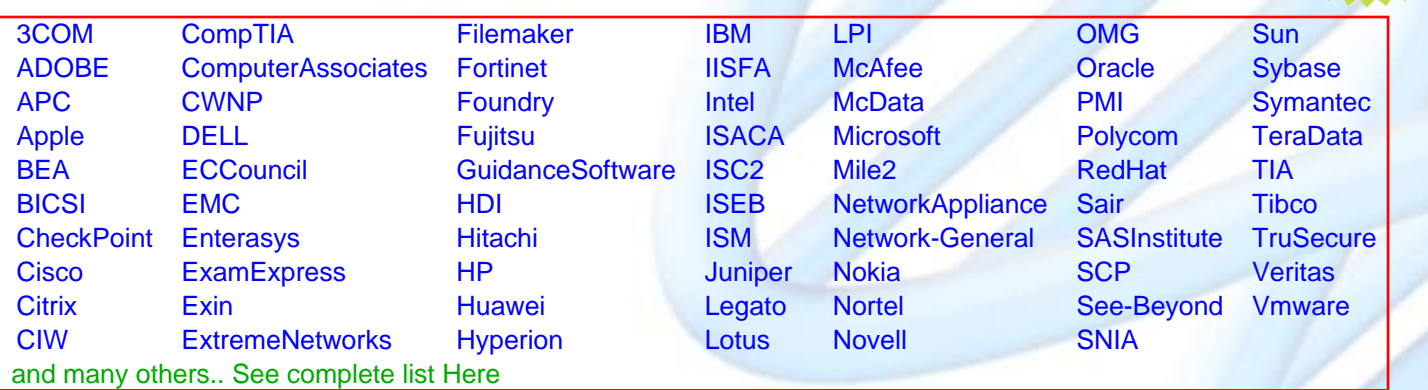

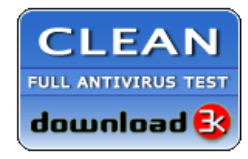

**Editor's Review** EXCELLENT <del>to the the the</del> SOFTPEDIA<sup>®</sup>

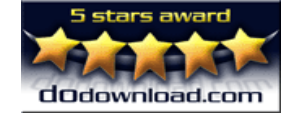

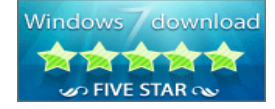

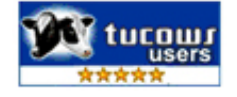

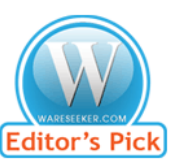

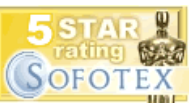

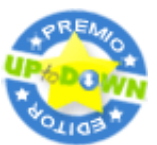

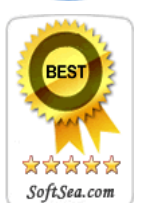

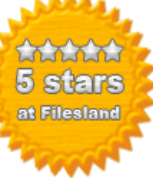

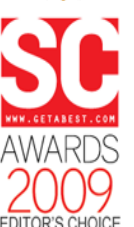

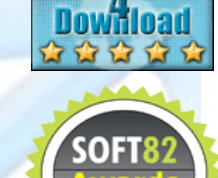

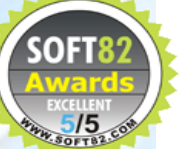